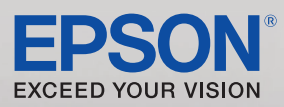

# Epson® Remote Services

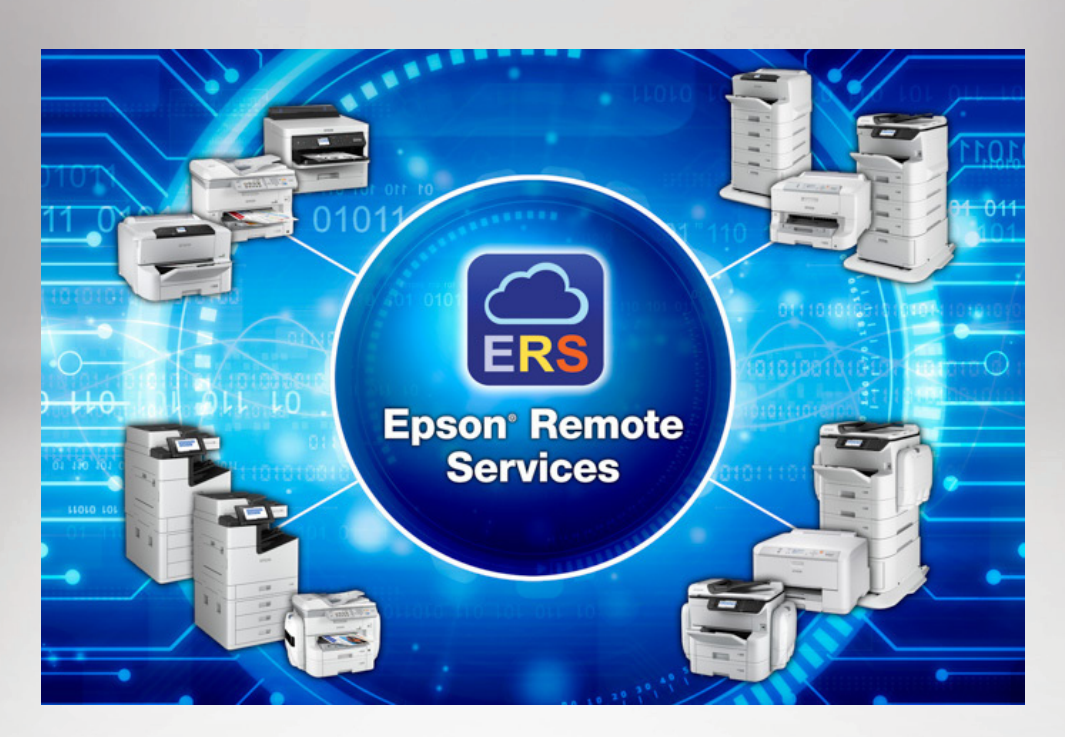

# A solução simples de gerenciamento do parque de impressão baseada em nuvem para dispositivos Epson

Ajude a reduzir custos de serviço - receba um diagnóstico antecipado de erros ou problemas, para ser mais eficiente.

Mais tempo de atividade - com alertas de manutenção preventiva, é possível intervir cedo para evitar o tempo de inatividade.

Gerenciamento remoto - gerencie facilmente o parque de impressão de seus clientes na nuvem por meio do painel do dispositivo.

Manutenção remota - obtenha o status da impressora, reinicie o dispositivo e limpe a cabeça de impressão de onde estiver1.

Monitoramento do status do dispositivo - receba alertas do dispositivo e notificações por e-mail.

Descrição geral rápida e concisa - localiza facilmente os dispositivos que precisam de atenção usando o painel.

Relatórios de uso práticos - programa relatórios semanais, mensais ou trimestrais.

Controles de usuário intuitivos - uma ferramenta baseada em um navegador fácil de usar com interface de usuário modular.

Registro de lote - registre vários dispositivos simultaneamente e tenha o controle de acesso com intervalo específico de endereços IP.

Acesse dispositivos conectados via USB - observar o status das impressoras conectadas via USB, ao invés da rede Ethernet.

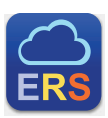

# Epson® Remote Services

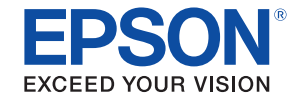

# Gerenciamento de dispositivos

Painel de status do dispositivo Painel de suprimentos do dispositivo Painel de uso do dispositivo Grupos de dispositivos preestabelecidos para a priorização do suporte Grupos definidos pelo usuário, até 2.000 grupos e 3 níveis de profundidade Status detalhado do dispositivo com módulo de hardware e informações de peças sobressalentes Status do módulo Informações sobre peças sobressalentes periódicas/consumíveis Informações gerais do hardware Informações de gestão geral Informações gerais da unidade opcional Ajustes básicos Configuração de rede Configuração de impressão Configuração da fonte do papel Configuração de digitalização Configuração de fax Configuração da Epson Open Platform<br>Configuração detalhada do uso de dispositivo Primeira impressão Total de páginas impressas Total de páginas em preto e branco Total de páginas em cores Uso por tamanho de papel, simplex/duplex, colorido/P&B Resumo de uso principal por impressão/cópia/fax/impressão de memória Resumo de uso principal por tipo de papel Resumo de uso de digitalização Operação remota Adquirir estado atual Limpeza remota da cabeça de impressão Reinicialização do dispositivo remoto Registro de operações remotas Informações de serviço ampliadas Imprimir log de erros Registro de erros em papel Error fatal ao imprimir o registro Digitalizar registro de erros Ativação/desativação da configuração de exibição de pouca tinta Ativação/desativação da configuração de exibição do nível de tinta Imprimir configuração de limpeza Configuração periódica das peças sobressalentes Histórico de limpeza da cabeça de impressão Status de obstrução do injetor Número cumulativo de atolamentos de papel Contador de durabilidade FFC Suporta dispositivos conectados<sup>2</sup> por USB

# **Notificações**

Cria até 6 tipos diferentes de notificações personalizadas Papel atolado Advertência de suprimentos Suprimentos vazios Advertência de peças de manutenção Substituição de peças de manutenção Problema de chamada de serviço<br>Crie uma lista de notificação personalizada, até 1.000 notificações diferentes<br>Registro de notificações até 1.000 notificações mais recentes

# Gestão de clientes

Fácil criação de contas de clientes Ativação de novos clientes por e-mail Operação remota configurável ligado/desligado para clientes Convidar um novo administrador por e-mail3

# Gestão de clientes (continuação)

Convidar um novo administrador por e-mail4 Compartilhar informações do dispositivo com outro cliente pelo ID do parceiro

Criar um agente DC dedicado para o cliente Enviar um link de download de um agente DC por e-mail Gerenciamento das configurações do perfil de cliente

# Gestão de usuários

Adicionar/editar/eliminar. 2 tipos de contas dos parceiros Administrador Membro Funções de permissões personalizáveis Acesso a informações personalizáveis do dispositivo Convide o usuário a se cadastrar por e-mail Ver lista de usuários

# Gestão de parceiros

Adicionar/editar/eliminar. 2 tipos de contas de parceiros Parceiro de canal de vendas e serviço Canal de vendas Canal de serviço Parceiro de serviço Convidar um parceiro para se inscrever por e-mail Veja a lista de parceiros

### Relatórios

Criar relatórios de uso instantâneos Criar relatórios de uso programados, semanais, mensais e trimestrais Criar um relatório de uso com uma mensagem de e-mail personalizada Escolher a data de entrega do relatório de uso e o formato de saída Gerenciar/editar configurações de relatório

## Serviço e suporte

Pesquisa rápida para dispositivos gerenciados com uma coincidência parcial por Número de série Nome do modelo do dispositivo Nome do cliente Informações detalhadas do dispositivo disponíveis para serviço e suporte Informações detalhadas sobre o status do dispositivo Informações detalhadas sobre a configuração do dispositivo Informações detalhadas sobre o uso do dispositivo Informações de funcionamento remoto do dispositivo Informações de serviço amplo do dispositivo **Segurança** Serviços baseados em nuvem hospedados pelos Serviços web da Amazon Nenhum dado pessoal é coletado Usa uma conexão segura (HTTPS e MQTT sobre SSL) para transmissão

de dados Usa o formato de dados JSON padrão da indústria<br>Operações remotas configuráveis Adquirir estado atual Limpeza remota da cabeca de impressão<sup>1</sup>

Reinicialização do dispositivo remoto A operação remota pode ser ligada/desligada

Tráfego mínimo de rede, até 100 KB para coleta completa de dados por dispositivo

Agente de coleta de dados

#### Ambiente operacional SO compatível

Windows® 7, Windows 7 x64 Edition, Windows 8.1, Windows 8.1 x64 Edition, Windows 10, Windows 10 x64 Edition, Windows Server" 2008 R2, Windows Server 2012, Windows Server 2012 R2, Windows Server 2016, Windows Server 2019

# Agente de coleta de dados (continuação)

Ambiente de execução .NET Framework 4.0 ou posterior Espaço no disco rígido 500 MB mínimo Portas de rede operacional DNS (UDP): 53 NBNS (UDP) 137 SNMP (UDP): 161 SLP (UDP): 427 HTTPS (TCP): 443 MQTT over SSL (TCP): 443 LPD (TCP): 515 LLMNR (UDP): 5355

# Detecção de dispositivos

Detecção flexível de dispositivos Detecção de dispositivos por faixa de endereço IP Detecção de dispositivos por endereço IP Detecção de dispositivos por meio de importação de arquivo de texto Detecção de dispositivos com multidifusão Detecção do dispositivo por meio da porta nº 3289

### Tempo de espera de dispositivo configurável até 180 segundos

# Registro de dispositivo

Registro de dispositivo simples

Registro de dispositivos por meio da detecção de dispositivos Registro do dispositivo por endereço IP Registro do dispositivo por nome DNS Registro de dispositivo de importação de arquivos Gerenciamento simples da lista de dispositivos registrados

Adição manual Importar dispositivos de uma lista Editar dispositivos registrados

Eliminar dispositivos registrados

# Configuração do serviço

Admite a configuração do proxy Serviço de adquisição regular Teste da conexão dos serviços web Frequência de upload de informações do dispositivo personalizado, mínimo 3 minutos, máximo uma vez por semana Serviço de status de monitoramento Testar a conexão dos serviços web Informações do dispositivo personalizado, mínimo 3 minutos, máximo 59 minutos

Serviço de controle remoto<sup>4</sup>

# Monitoramento de serviço

Uma maneira fácil de iniciar/parar serviços na barra de tarefas oculta do Windows Gerenciar o serviço do agente DC Começar serviço Serviço parado

Configurar o agente DC Verificar a atualização do software do agente DC Mostrar informações da versão do agente de DC Obter informações sobre a impressora agora Fazer um teste de conectividade agora

# Informação sobre pedidos

Epson Remote Services **ERS000001** 

1- Não inclui os modelos WorkForce® Enterprise. | 2- Requer a instalação de um agente USB. Apenas para Windows. |3- O e-mail do administrador deve ser registrado no Epson Remote Services e na mesma conta de parceiro. | 4- Este serviço é exibido quando o serviço de operação remota está habilitado.

Veja as últimas inovações da Epson Business Solutions em www.epson.com.br

# Better Products for a Better Future" eco epson com

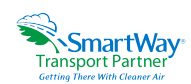

As especificações e os termos estão sujeitos a alterações sem aviso prévio. EPSON e WorkForce são marcas comerciais registradas, EPSON Exceed Your Vision é um logotipo registrado e Better Products for a Better Future é uma marca comercial da Seiko Epson Corporation. Windows e<br>Windows Server são marcas registradas ou marcas comerciais da Microsoft Corporat marcas e nomes de produtos são marcas comerciais e/ou marcas registradas de suas respectivas empresas. A Epson renuncia a todo e qualquer direito a essas marcas Copyright 2020 Epson America, lnc. LS101523 08/2021.

# Contato: